УДК 614.8

# Б.В. СИДОРУК, М.В. СИДОРУК

Херсонский национальный технический университет

# **АВТОМАТИЗАЦИЯ ЗАДАЧИ АНАЛИЗА СОСТОЯНИЯ ТРАНСПОРТНЫХ СЕТЕЙ ПРИ ЧРЕЗВЫЧАЙНЫХ СИТУАЦИЯХ**

*В данной работе рассматривается математический аппарат и описание алгоритма для автоматизации решения задач анализа состояния и качества дорог при возникновении чрезвычайной ситуации, поиска проходимости пути по твердой статической местности. Для получения снимков исследуемых транспортных сетей предлагается применение беспилотного летательного аппарата типа "квадрокоптер". Для нахождения разрывов контуров изображения использован метод пространственной фильтрации.* 

*Ключевые слова: автоматизация, пространственная фильтрация, чрезвычайная ситуация.*

Б.В. СИДОРУК, М.В. СИДОРУК Херсонський національний технічний університет

## **АВТОМАТИЗАЦІЯ ЗАДАЧІ АНАЛІЗУ СТАНУ ТРАНСПОРТНИХ МЕРЕЖ ПРИ НАДЗВИЧАЙНИХ СИТУАЦІЯХ**

*У даній роботі розглядається математичний апарат та опис алгоритму для автоматизації вирішення задач аналізу стану і якості доріг при виникненні надзвичайної ситуації, пошуку прохідності шляху по твердій статичній місцевості. Для отримання знімків транспортних мереж, що досліджуються, пропонується застосування безпілотного літального апарату типу "квадрокоптер". Для знаходження розривів контурів зображення використано метод просторової фільтрації. Ключові слова: автоматизація, просторова фільтрація, надзвичайна ситуація.*

B. SYDORUK, M. SYDORUK Kherson National Technical University

# **AUTOMATION OF THE PROBLEM OF ANALYZING THE STATE OF TRANSPORT NETWORKS IN EMERGENCY SITUATIONS**

*In this work, we consider the mathematical apparatus and the description of the algorithm for automating the solution of the problems of analyzing the state and quality of roads in the event of an emergency situation, searching for the patency of a path along a solid static terrain. To obtain images of the transport networks under investigation, it is proposed to use a unmanned aerial vehicle of the "quadrocopter" type. To find the discontinuities of the image contours, the method of spatial filtration is used.* 

*Keywords: automation, spatial filtration, emergency situation.* 

#### **Постановка проблемы**

В случае возникновения природно-техногенных чрезвычайных ситуаций (ЧС) очень важно сократить время реагирования на катастрофу. Для этого необходима точная и оперативная информация о конфигурации и целостности транспортных сетей. Информацию можно получить на основании анализа снимков, полученных с воздуха. Для получения снимков предлагается применение беспилотного летательного аппарата типа "квадрокоптер". Основными преимуществами данного устройства являются высокие показатели устойчивости к ударам и падениям, абсолютно во всех моделях квадрокоптеров, вне зависимости от их цены, имеется встроенная система стабилизации, которая обеспечивает стабильный полёт, минимизирует отклонения и вибрации. Кроме этого, следует отметить относительную дешевизну устройства, низкую стоимость запчастей, простоту ремонта и эксплуатации. Как образец, можно представить аппарат "квадрокоптер DJI Matrice 100", который способен двигаться с крейсерской скоростью около 80 км/ч и находиться в воздухе более часа.

### **Анализ последних исследований и публикаций**

Научной базой исследования стали работы таких украинских ученых, как Степаненко А.В., Хлобыстова Е.В., Мельничука А.Л., Волошина С. М., Глущенко О.М., Ищук А.А., Сафронова М.А. и др. Особенности создания различных систем мониторинга и предотвращения ЧС рассматриваются в публикациях зарубежных и отечественных ученых [1 - 5].

### **Формулировка цели исследования**

Цель статьи - математический аппарат и описание алгоритма для автоматизации решения задач анализа состояния и качества дорог при возникновении чрезвычайной ситуации, поиска проходимости пути по твердой статической местности.

### **Изложение основного материала исследования**

Система рассматривает возможности поиска и оценки состояния проходимости путей при ЧС. Пользователь вводит координаты начала и конца анализируемого участка дороги, по которым будет передвигаться летательный аппарат и производить снимки. На основании полученных снимков система собирает необходимую информацию для дальнейшего анализа.

Для упрощения восприятия предлагаемого алгоритма рассмотрим его работу в виде схемы (рис. 1).

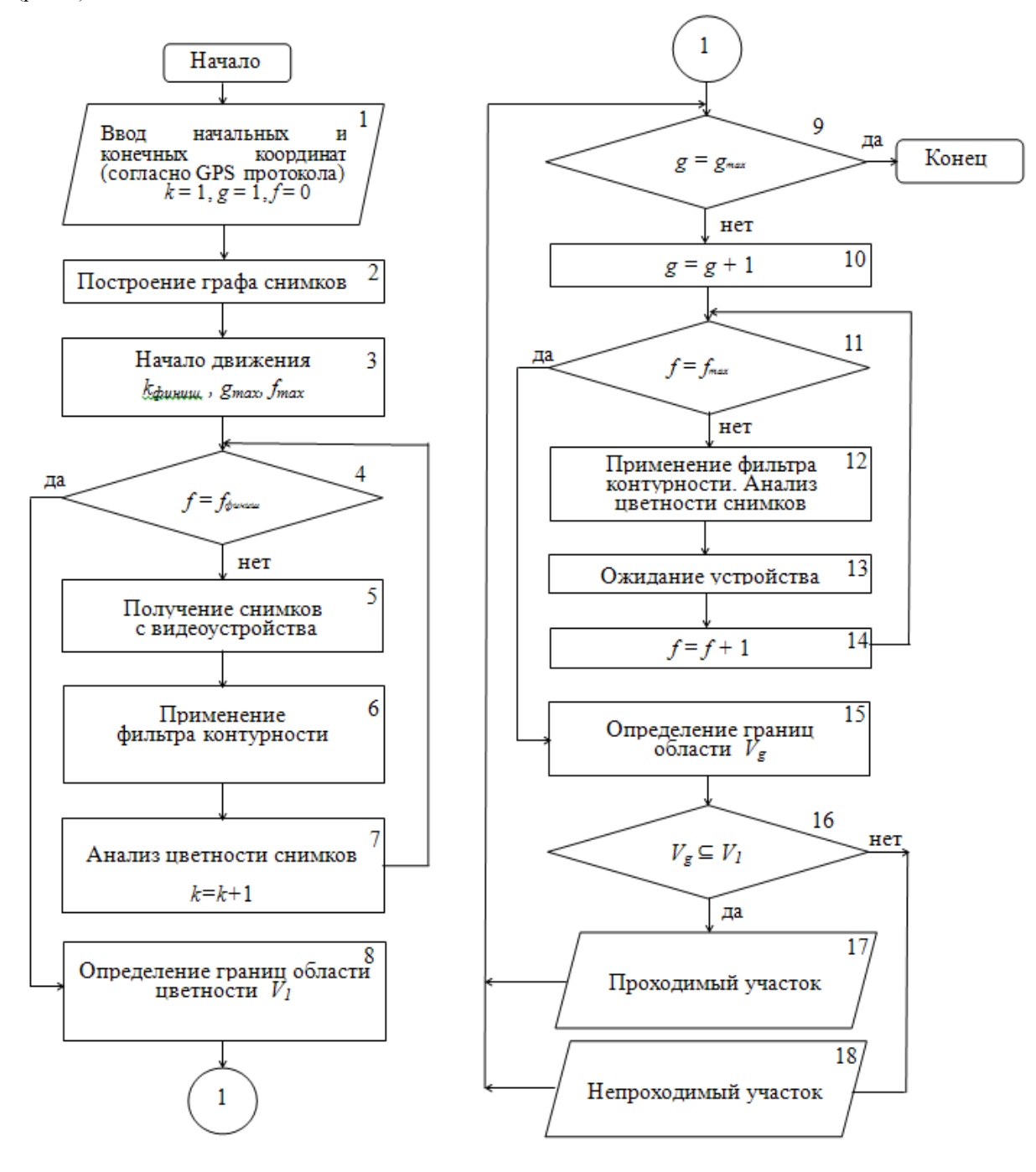

**Рис. 1. Блок-схема алгоритма**

Стоит отметить, что данная схема не является классической блок-схемой, а лишь визуальным упрощением для дальнейшего описания, а также не является статичной, что позволяет пользователю изменять некоторые элементы в зависимости от поставленной задачи.

Блок 1. Ввод начальных и конечных координат (согласно GPS-протокола). На этом этапе пользователь вводит координаты начала и конца анализируемого участка дороги, по которому будет передвигаться летательный аппарат и производить снимки на основании GPS-карт, карты заранее вводятся в систему.

Блок 2. Построение графа снимков. Площадь поверхности местности, отраженной на снимке, зависит от ряда изменяющихся параметров, они обусловлены поставленной задачей и характеристиками системы. Например, минимальную характеристику проходимости - толщину колеса или ширину колеи можно приравнять одному пикселю в изображениях, которые получает система для анализа. Как следствие, зная угол развертки камеры, можно вычислить площадь поверхности полученных изображений S и высоту, с которой был сделан снимок (рис. 2).

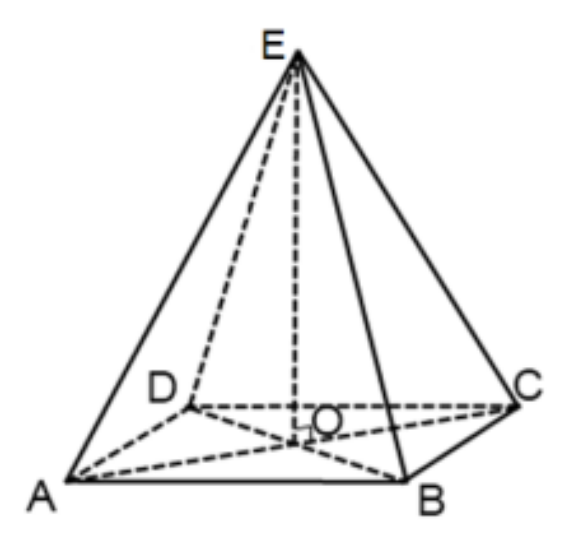

#### Рис. 2. Предварительный этап построения графа снимков

$$
AD = BC = i \cdot n_1 \tag{1}
$$

$$
AB = DC = i \cdot n_2 \tag{2}
$$

$$
S = AB * BC \tag{3}
$$

$$
AO = \sqrt{(AB \cdot BC)} / 2 \tag{4}
$$

$$
EO = AO \cdot \cos AEO,\tag{5}
$$

ABCD - прямоугольник снимка; где

 $n_1 \times n_2$  – количество пикселей по горизонтали и вертикали снимка;

 $i$  – размер единичного пикселя на снимке (зависит от заданной минимальной проходимости);

 $E$  – условное местонахождение летательного аппарата в момент получения изображения;

 $EO$  – высота полета;

AEO - угол развертки камеры;

S - площадь поверхности на снимке.

Граф снимков составляется следующим образом: вершинам будут соответствовать центры снимков (точка О на рис. 2), а дугам – отрезки дороги, если они отмечены на GPS- карте.

Блок 3. Начало движения. В данной работе не рассматривается программирование управления самого летательного аппарата. Пользователь выбирает первый участок пути заведомо проходимым, так как на этом участке система собирает все первичные данные и делает основные вычисления для последующего анализа состояния транспортных сетей. В случае, если первый участок будет непроходим, то весь анализ будет некорректным. Также на этом этапе задаются значения всех счетчиков, используемых в системе ( $k_{\text{downu}}$  - количество необходимых первичных снимков,  $g_{\text{max}}$  - количество вершин графа,  $f_{max}$  - количество необходимых снимков в вершине графа и т.д.).

Блок 4. Проверка количества первичных снимков.

Блок 5. Получение снимка с видеоустройства. Устройство делает снимки, достигнув первой точки - вершины графа. Также важно отметить, что получаемые изображения должны быть растровыми, а не векторными, так как система не предоставляет возможность использования в обработке неточечных изображений.

Блок 6. Применение фильтра контурности. Рассматриваемый метод базируется на одном из основных свойств сигнала яркости - разрывности. На сегодняшний день для нахождения разрывов контуров изображения наиболее часто используют метод "скользящего окна", который представляет собой некую квадратную матрицу-шаблон или фильтр, соответствующий указанной группе пикселей исходного изображения. Элементы матрицы принято называть коэффициентами [6]. Пространственная фильтрация (или просто фильтрация) – это использование матрицы-шаблона в каких-либо преобразованиях.

Процесс основан на простом перемещении матрицы-шаблона от точки к точке изображения: в каждой точке (*x,y*) определяется результат применения шаблона на основании заранее заданных связей. В случае линейной пространственной фильтрации отклик (результат) задается суммой произведения коэффициентов матрицы-шаблона на соответствующие значения пикселей, которые попадают в область "скользящего окна". Матрица-шаблон центрирована в точке (*x,y*), т.е. коэффициент *w*(0,0) стоит при значении *f*(*x,y*).

Для матрицы-шаблона на 3×3 элемента, отклик *R* линейной фильтрации в точке с координатами (*x,y*) - это сумма произведений коэффициентов матрицы - шаблона на значения пикселей которые находятся под "окном"[6]:

$$
R = w(-1,-1)f(x-1,y-1) + w(-1,0)f(x-1,y) + \dots + w(0,0)f(x,y) + \dots + w(1,0)f(x+1,y) + w(1,1)f(x+1,y+1)
$$
\n(6)

Дискретные аналоги производных первого и второго порядка применяются при выявлении перепадов яркости изображения. Для простоты изложения будут рассмотрены одномерные производные. Первая производная одномерной функции *f*(*x*) определяется как разность значений соседних элементов:

$$
\partial f/\partial x = f(x+1) - f(x) \tag{7}
$$

В случае двух переменных *f*(*x,y*) берутся частные производные по двум пространственным осям. Поэтому, для однотипности обозначений, использована запись в виде частной производной, ее использование не меняет существа рассмотрения.

Вторая производная определяется как разность соседних значений первой производной [6]:

$$
\frac{\partial^2 f}{\partial x^2} = f(x+1) + f(x-1) - 2f(x) \tag{8}
$$

Вычисление первой производной цифрового изображения основано на различных дискретных приближениях двумерного градиента. По определению, градиент изображения *f*(*x,y*) в точке (*x,y*) - это вектор [7]:

$$
\nabla f = \left[\frac{Gx}{Gy}\right] = \left[\frac{\frac{\partial f}{\partial x}}{\frac{\partial f}{\partial y}}\right]
$$
\n(9)

Направление вектора градиента совпадает с направлением максимальной скорости изменения функции *f* в точке (*x,y*). Модуль вектора ∇*f* играет важную роль при обнаружении контуров изображения, который обозначается и равен [7]:

$$
\nabla f = |\nabla f| = \sqrt{G_x^2 + G_y^2} \tag{10}
$$

Эта величина равна значению максимальной скорости изменения функции *f* в точке (*x,y*), причем максимум достигается в направлении вектора ∇*f*. Величину ∇*f* также часто называют градиентом.

Направление вектора градиента является важной характеристикой. Если принять, что *α*(*x,y*) угол между направлением вектора ∇*f* в точке (*x,y*) и осью *X*, то [7]:

$$
\alpha(x, y) = \arctg\left(\frac{Gy}{Gx}\right) \tag{11}
$$

Отсюда можно найти направление контура в точке  $(x, y)$ , которое перпендикулярно направлению вектора градиента в этой точке. Вычислив величины частных производных  $\partial f/\partial x$  и  $\partial f/\partial y$  для каждой точки, можно получить градиент изображения [6].

После применения фильтра контурности, остается черно-белое изображение с контурами дороги, и далее работаем только с областью внутри выделенных контуров.

Блок 7. Анализ цветности снимков. На каждом изображении определяем и сохраняем в памяти системы экстремумы функций цветности в формате RGB (формат RGB - наиболее используемый формат при работе с растровыми изображениями).

Условием выхода из цикла является достижение значения счетчика к количества необходимых первичных снимков  $k_{\text{downu}}$ .

Блок 8. Определение границ области цветности. На данном этапе система выделяет границы области цветности  $V_1$  изображения дороги на первичных снимках в формате RGB (признак проходимости дороги):

$$
V_1 = ([R_{1min}, R_{1max}]; [G_{1min}, G_{1max}]; [B_{1min}, B_{1max}])
$$
\n(12)

Далее алгоритм можно описать следующим образом. После определения границ области цветности на основании анализа изображений в начальной точке квадрокоптер перемещается в следующую вершину графа. В этой точке система получает очередную серию снимков, определяет контуры дороги, вычисляет экстремумы функций цветности в формате RGB (блок 12) и определяет границы области цветности  $V_g$  (блок 15). Далее считаем, что при условии  $V_g \subseteq V_1$  исследуемый участок дороги проходим. Блок 13 необходим для того, чтобы аппарат производил снимки с задержкой во времени, что позволит убрать с изображения подвижные объекты, которые не являются препятствием проходимости дороги.

#### Выводы

1. Используя данный алгоритм и математический аппарат можно автоматизировать решение залач анализа состояния и качества лорог при возникновении чрезвычайной ситуации. поиска проходимости пути по твердой статической местности.

2. Для получения снимков исследуемых транспортных сетей предлагается применение беспилотного летательного аппарата типа "квалрокоптер".

3. Для нахождения разрывов контуров изображения использован метод пространственной фильтрации.

### Список использованной литературы

- Проект постанови Кабінету Міністрів України "Про затвердження Порядку функціонування  $1.$ системи моніторингу і прогнозування надзвичайних ситуацій" [Електронний ресурс]. – Режим доступу: http://www.mns.gov.ua/.
- 2. Кодекс цивільного захисту України **[Електронний** pecypc]. Режим доступу: http:zakon1.rada.gov.ua/laws/show/5403-17.
- 3. Абрамов Ю.А. Нормативно-правове забезпечення моніторингу надзвичайних ситуацій / Ю.А. Абрамов, Є.М. Грінченко, Р.І. Шевченко // Проблеми надзвичайних ситуацій. Зб. наук. пр. УЦЗ України. - Х.: УЦЗУ, 2006. - Вип. 4. - С. 6-9.
- Іщук О.О. Методологічні особливості використання аналітичних та моделюючих засобів ГІС для  $\overline{4}$ . прогнозування і оцінки наслідків надзвичайних ситуацій на території України [Електронний ресурс] / O.O. Imyk. - Режим доступу: http://www.ulrmc.org.ua/publication/hazardous/ModelingGISinAssessmentofHazardous Situations ukr.pdf
- $5<sub>1</sub>$ Волошин С.М. Соціально-економічний аналіз надзвичайних ситуацій природного та техногенного характеру: монографія / С. М. Волошин, Л. В. Жарова, Є. В. Хлобистов, О. А. Чебанов. - Сімф.: Сонат, 2010. - 257 с.
- Кудрявцев Л.В. Краткий курс математического анализа / Л.В. Кудрявцев М.: Наука, 1989. 736 6.  $\mathbf{c}$ .
- Алгоритмы выделения контуров изображений [Электронный ресурс]. Режим доступа: -7. https://habrahabr.ru/post/114452/